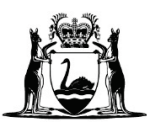

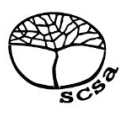

# **COMPUTER SCIENCE**

# **ATAR course examination 2020**

**Marking key**

Marking keys are an explicit statement about what the examining panel expect of candidates when they respond to particular examination items. They help ensure a consistent interpretation of the criteria that guide the awarding of marks.

### **Section One: Short answer 40% (90 marks)**

# **Question 1 (2 marks)**

State **one** reason why linear and iterative system development methodologies are both similar and different.

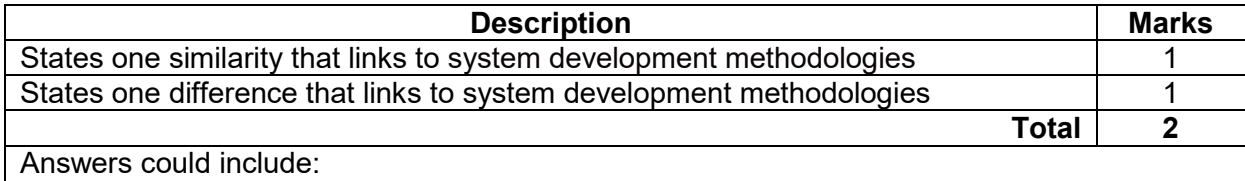

### Similar

The two are similar because they are both designed to support the logical flow of a project from preliminary analysis to final evaluation. They contain many of the same steps, such as analysis, design and development.

### **Different**

The two are different because in an iterative methodology, costs are not fully known upfront, which can cause budgeting issues. However, these problems can be solved and solutions tested along the way/during the design iterations which can reduce the number of problems in the final system.

Accept other relevant answers.

# **Question 2 (2 marks)**

Describe the role of open systems in database interconnectivity.

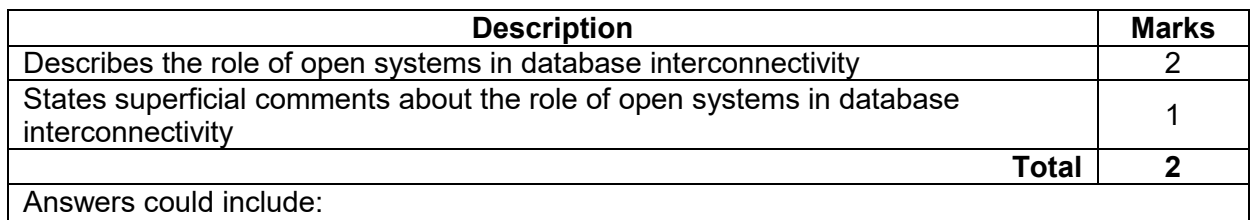

Open systems provide some combination of interoperability, portability or open standards. Open systems are one method or standard by which a database may be connected to a website to allow it to be data-driven.

Open systems facilitate database interconnectivity by using APIs or standards such as ODBC. Accept other relevant answers.

# **Question 3 (3 marks)**

State **three** advantages of modularisation in the writing of software programs.

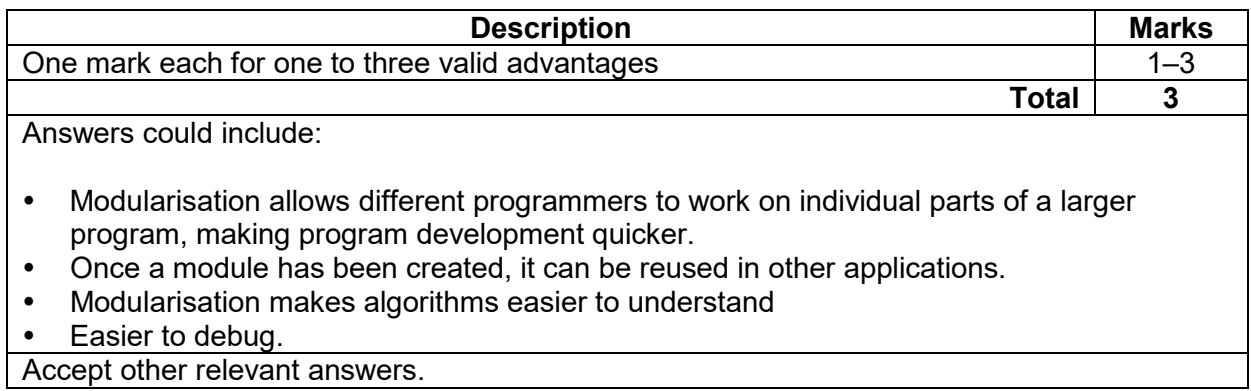

# **Question 4 (3 marks)**

Explain the difference between full backups and incremental backups used in disaster recovery.

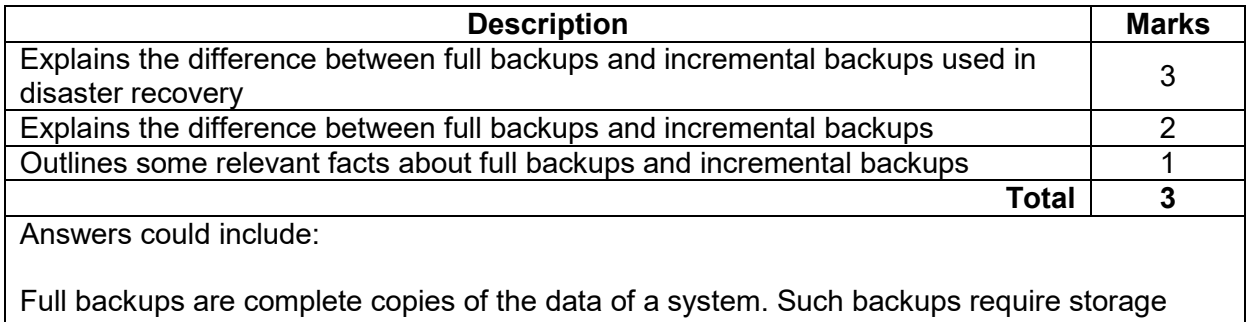

media equal to the size of the data. Incremental backups are partial copies made since the last backup that consist of the differences between the two backup points or the data that was added since the last backup. Therefore in the event of a disaster, both backups provide an opportunity to restore data.

Accept other relevant answers.

# **Question 5 (8 marks)**

The components of the central processing unit (CPU) are the:

- arithmetic logic unit (ALU)<br>• control unit
- control unit
- registers
- program counter
- system clock
- data, address and control bus.

Draw a diagram illustrating how these components are connected.

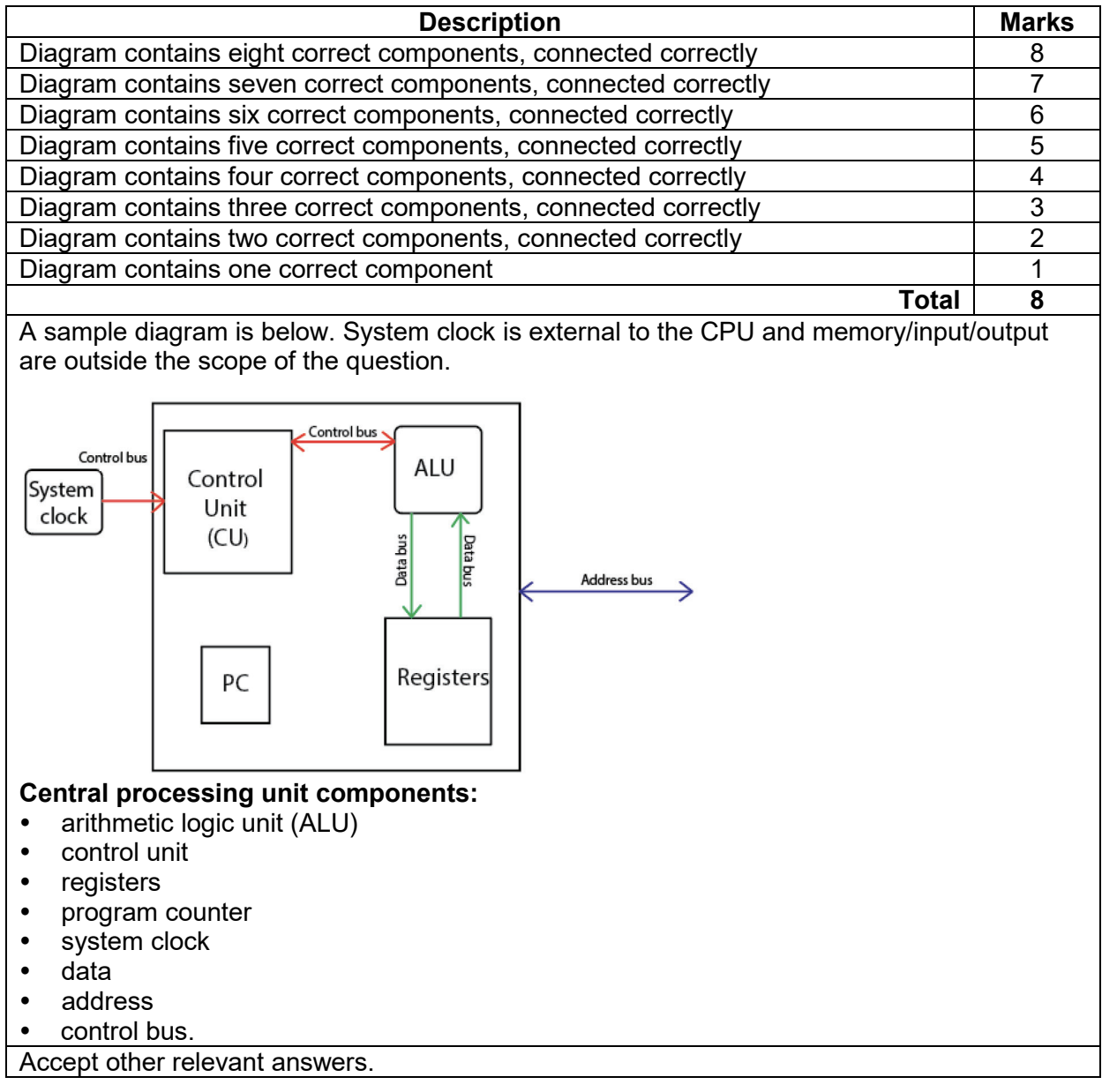

# **Question 6 (2 marks)**

Processors with multiple cores are now widely used in computers because of the improved performance they offer. Describe how multiple cores offer improved system performance over single core processors.

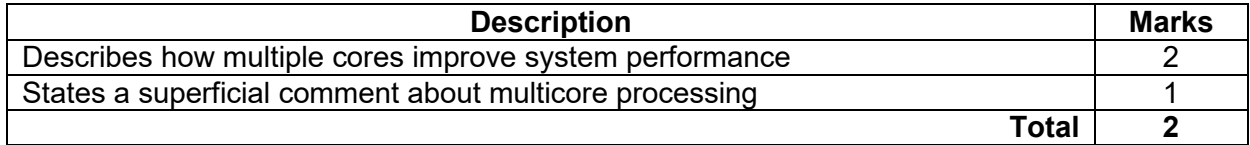

Answers could include:

A multicore processor is a unit which has two or more processors incorporated to increase performance. It allows for parallel processing to work, by simultaneously executing multiple tasks, thus allowing for enhanced system performance of software. There is less latency because the cores can communicate more quickly, as they're all on the same chip. Accept other relevant answers.

# **Question 7 (2 marks)**

Describe how an operating system manages memory.

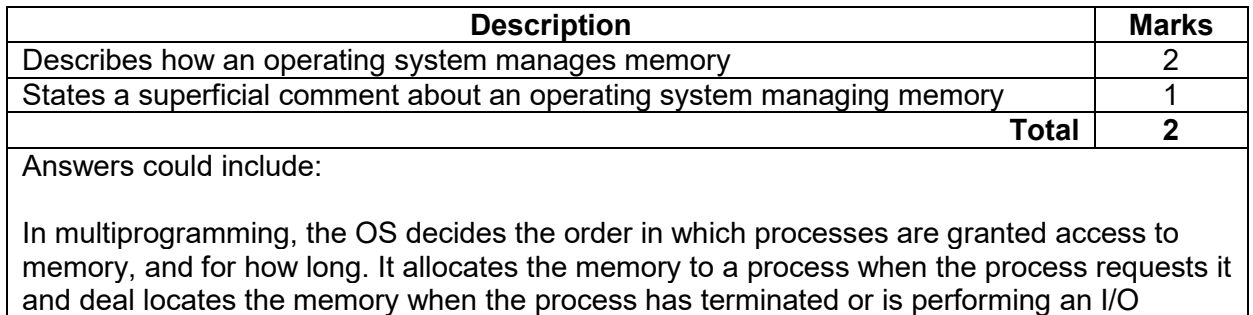

operation.

Accept other relevant answers.

# **Question 8 (2 marks)**

State **two** advantages for employees of a standard operating environment (SOE).

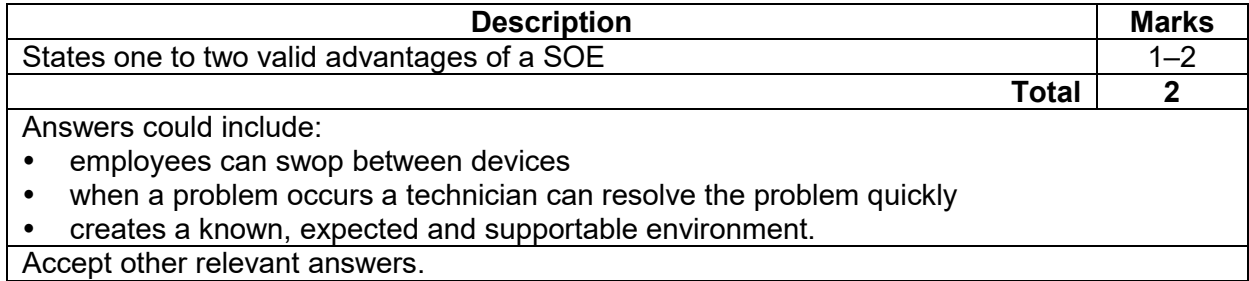

### **COMPUTER SCIENCE 6 MARKING KEY**

# **Question 9 (6 marks)**

Describe **three** legal obligations of developers when they are creating new software.

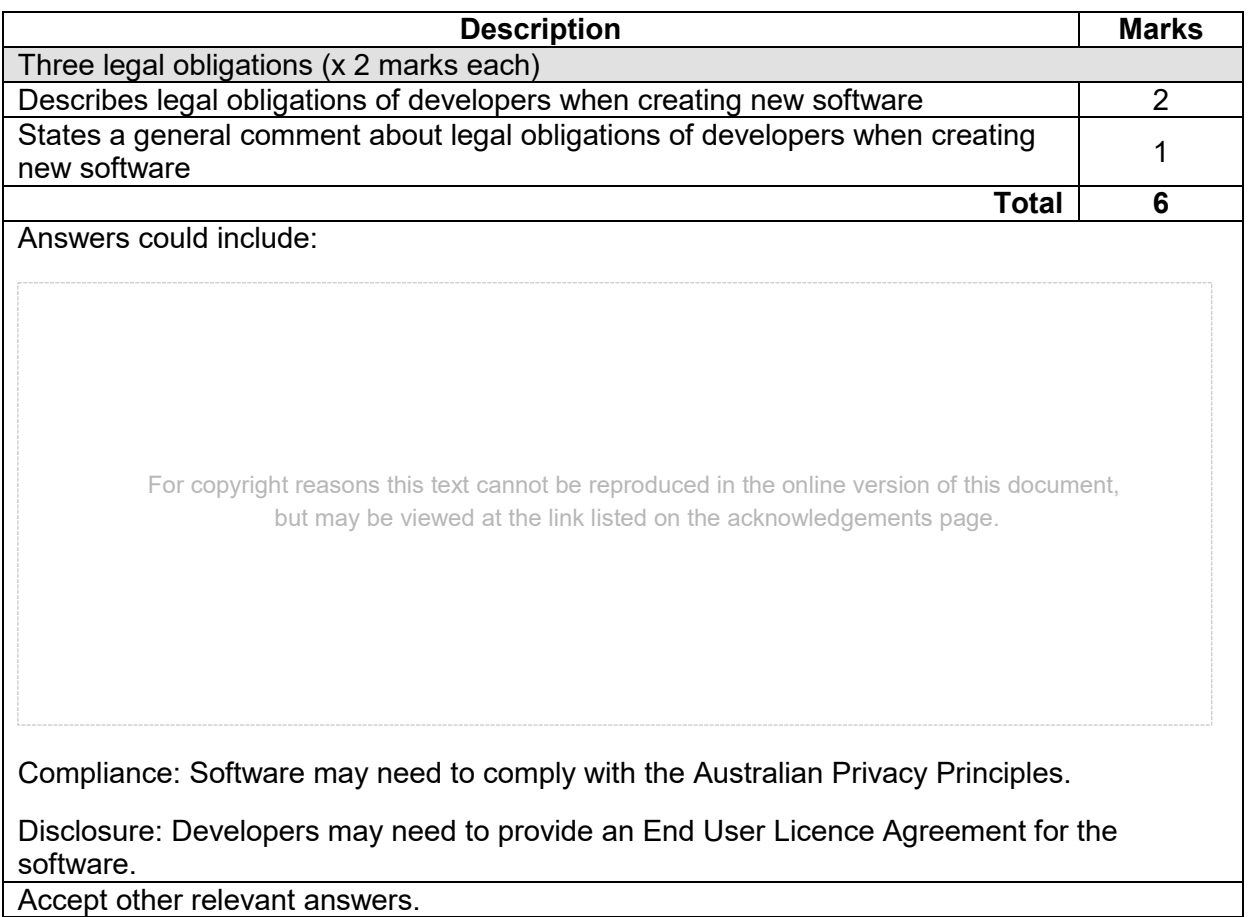

# **Question 10 (4 marks)**

Describe the following factors that affect the development of software:

- user needs
- technical specification.

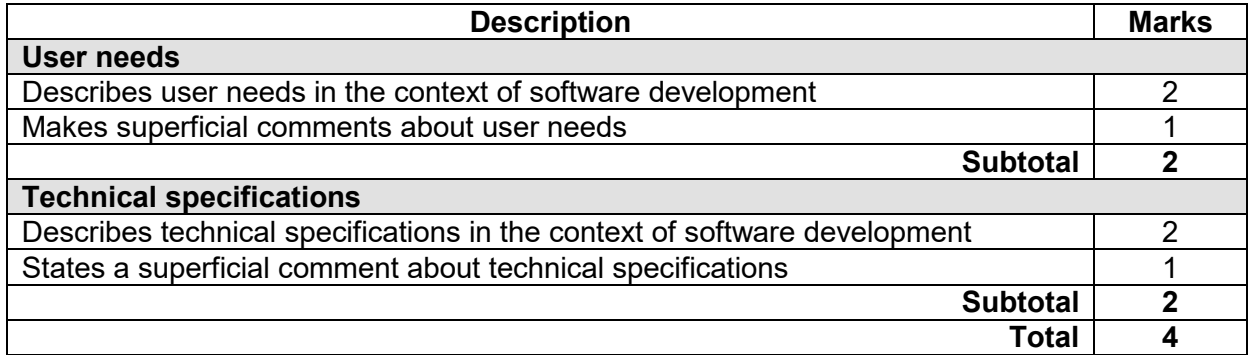

Answers could include:

User needs: User needs drive the initial phases of software development. If the requirements are not correct, the users will not accept the software. Users should also have an opportunity to provide feedback during other phases (e.g. design).

Technical specifications: It is important to match the software to the hardware (hardware/software compatibility). If software is made that demands 8Gb of RAM and it is installed on a computer that has only 4Gb of RAM, there will be problems. When advertising the software, the technical specifications must be listed.

Accept other relevant answers.

## **Question 11 (3 marks)**

Provide an example of each of the following simple data types used in programming. The first has been done for you.

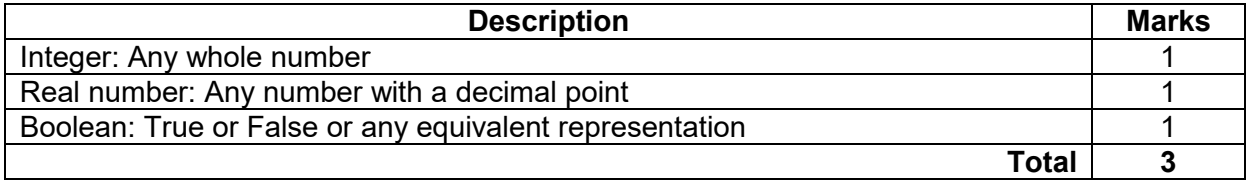

# **Question 12 (10 marks)**

Below is an extract from a table currently used in a doctor's surgery.

(a) Using information from the table above, explain data redundancy. (2 marks)

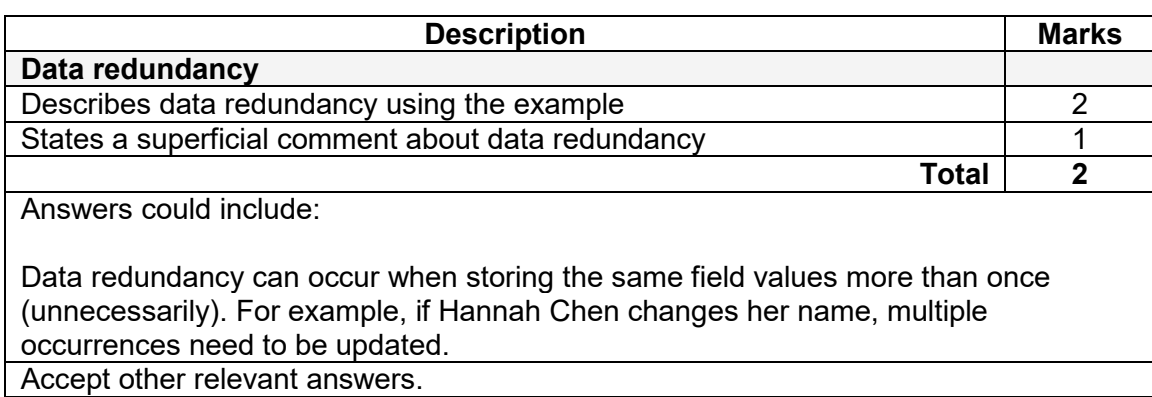

(b) Normalise the data from the table on page 8 to 3NF definitions. Identify the entities, primary and foreign keys. (8 marks)

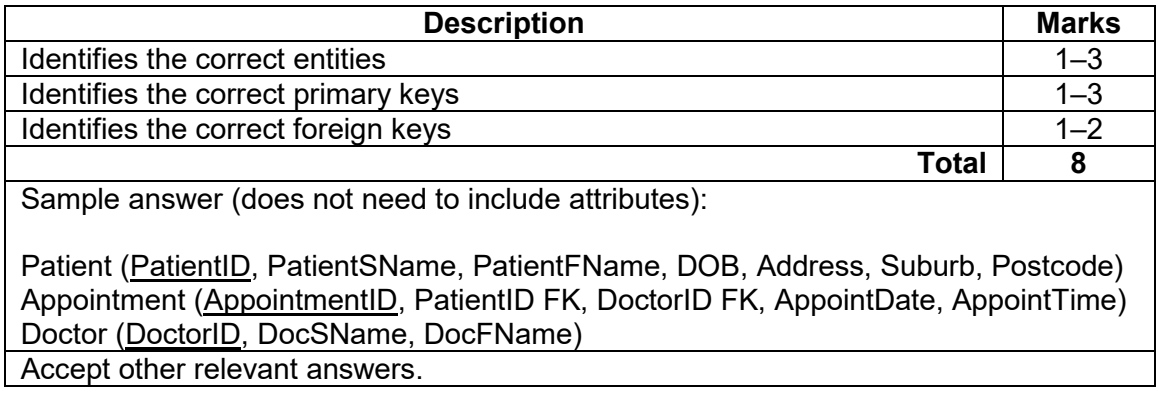

# **MARKING KEY 7 COMPUTER SCIENCE**

### **COMPUTER SCIENCE 8 MARKING KEY**

### **Question 13 (3 marks)**

Consider the diagram below.

(a) Describe how this diagram assists a manager in executing a project. (2 marks)

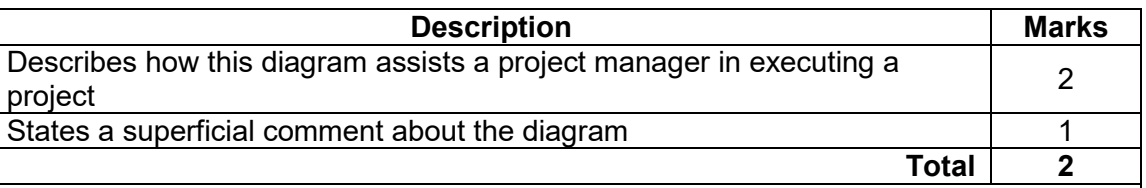

Sample answer

The PERT chart can be used by managers to ensure that the project is accurately scoped. The manager has a full view of the project before it is started and can then identify potential bottlenecks. They are best used for an overall view of the project dependencies and are not flexible enough to document small changes as the project evolves.

Accept other relevant answers.

(b) The diagram includes the critical path. Using this information, state how long the project will take to finish.

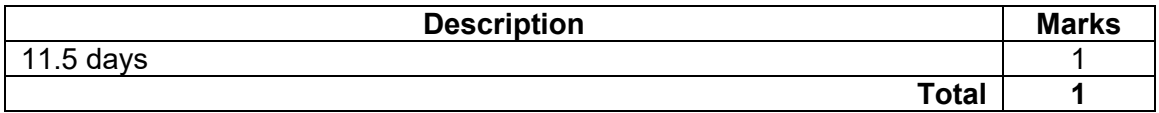

# **Question 14 (5 marks)**

Consider the code below.

FUNCTION GetLicence (age) licence  $\leftarrow$  False

IF age >= 16 THEN licence  $\leftarrow$  True ELSE

licence  $\leftarrow$  False GetLicence  $\leftarrow$  licence END FUNCTION

MODULE Main LPlates  $\leftarrow$  False age  $\leftarrow$  0 INPUT (age) LPlates  $\leftarrow$  GetLicence (age) IF LPlates = True THEN OUTPUT('You are old enough to have L plates') ELSE

OUTPUT('You are not old enough to have L plates') END MODULE Main

(a) Identify a parameter in the function. (1 mark)

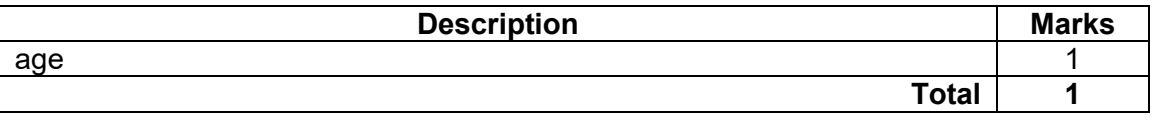

(b) Identify a local variable in the module. (1 mark)

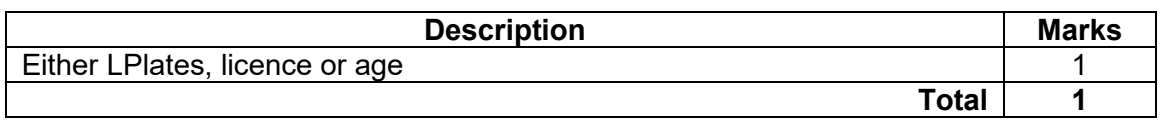

(c) Apart from good programming practice (declaring a variable before use), describe why LPlates does not need to be set to False at the beginning of the module. (2 marks)

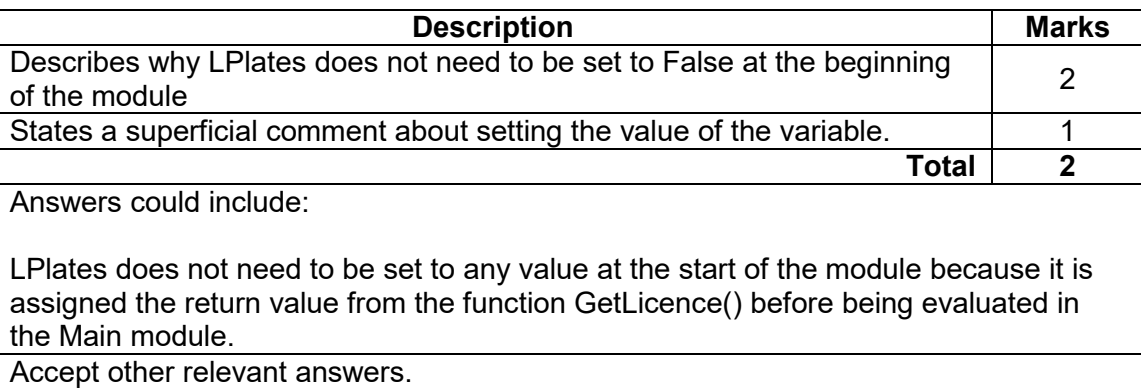

(d) Identify the output in the module if the number 16 is input. (1 mark)

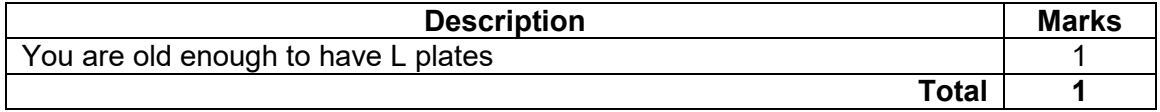

### **COMPUTER SCIENCE 10 MARKING KEY**

# **Question 15 (2 marks)**

Describe **one** way in which convergence has influenced the development of mobile devices.

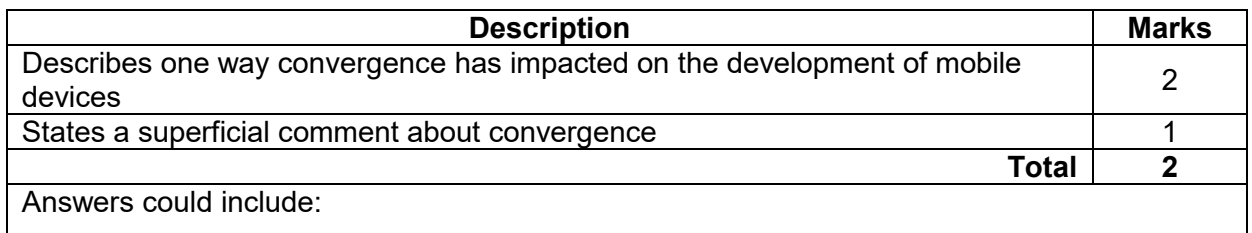

Digital convergence has brought together many functions in fewer devices, such as the smartphone. Computing power, telephony and Bluetooth technology, wireless connectivity, photograph, video and music capabilities, mobile viewing and listening, live television and health profiles can all be melded into one device. This impacts on mobiles by increasing processing power, battery capacity and access to applications that replace more discrete devices over time.

Accept other relevant answers.

# **Question 16 (6 marks)**

Different database architectures have different strengths and weaknesses.

(a) Describe **one** difference between centralised and distributed databases. (2 marks)

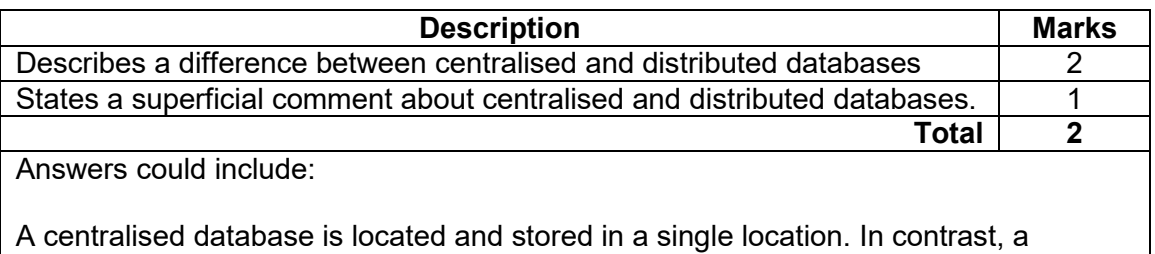

distributed database is spread across multiple locations. The former may suffer from bottlenecks more so than the latter, but the latter requires a more complex design. Accept other relevant answers.

(b) State **one** example of where a distributed database would have an advantage over a centralised database. (1 mark)

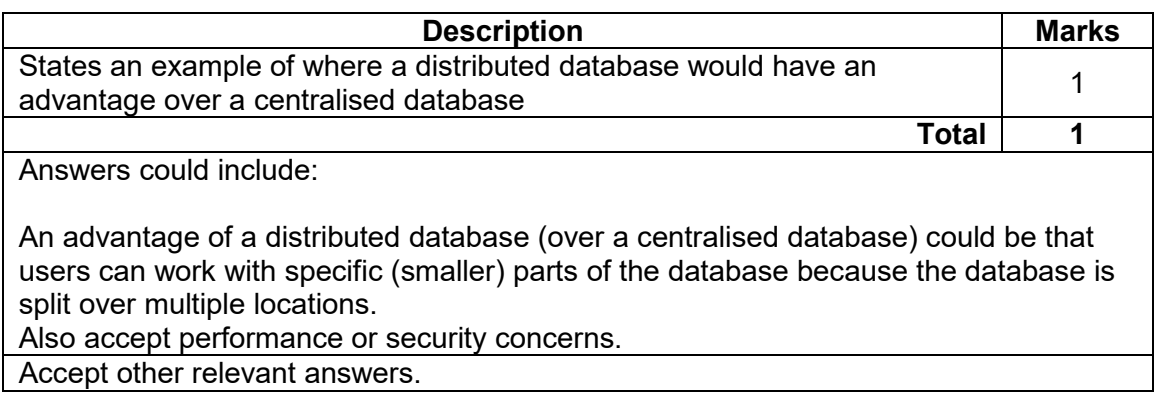

(c) Consider a distributed database. Multiple clients each keep a local working copy of a database that is written back periodically to a master central copy. Using an example, explain **one** problem with this method. (3 marks)

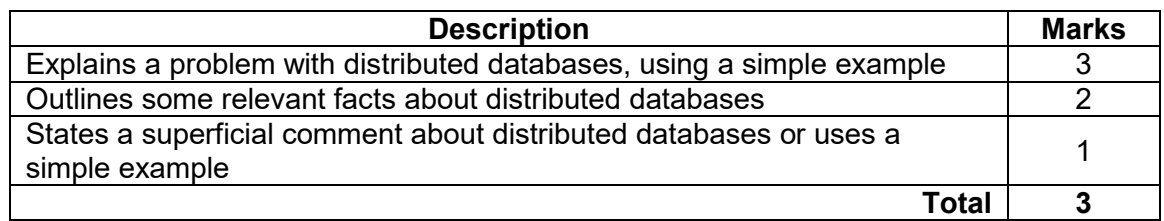

Answers could include:

Depending on when the writes occur, the master copy could lose synchronisation, leading to potential integrity problems. For example, clients A and B both have a current local copy of record R. Client A changes R but does not write the change back to the master immediately. Client B changes R and writes back to the master. Client A then writes back to the master.

Accept other relevant answers.

# **COMPUTER SCIENCE 12 MARKING KEY**

# **Question 17 (6 marks)**

Describe the role of the following devices in network communications:

- repeaters
- bridge
- network interface card.

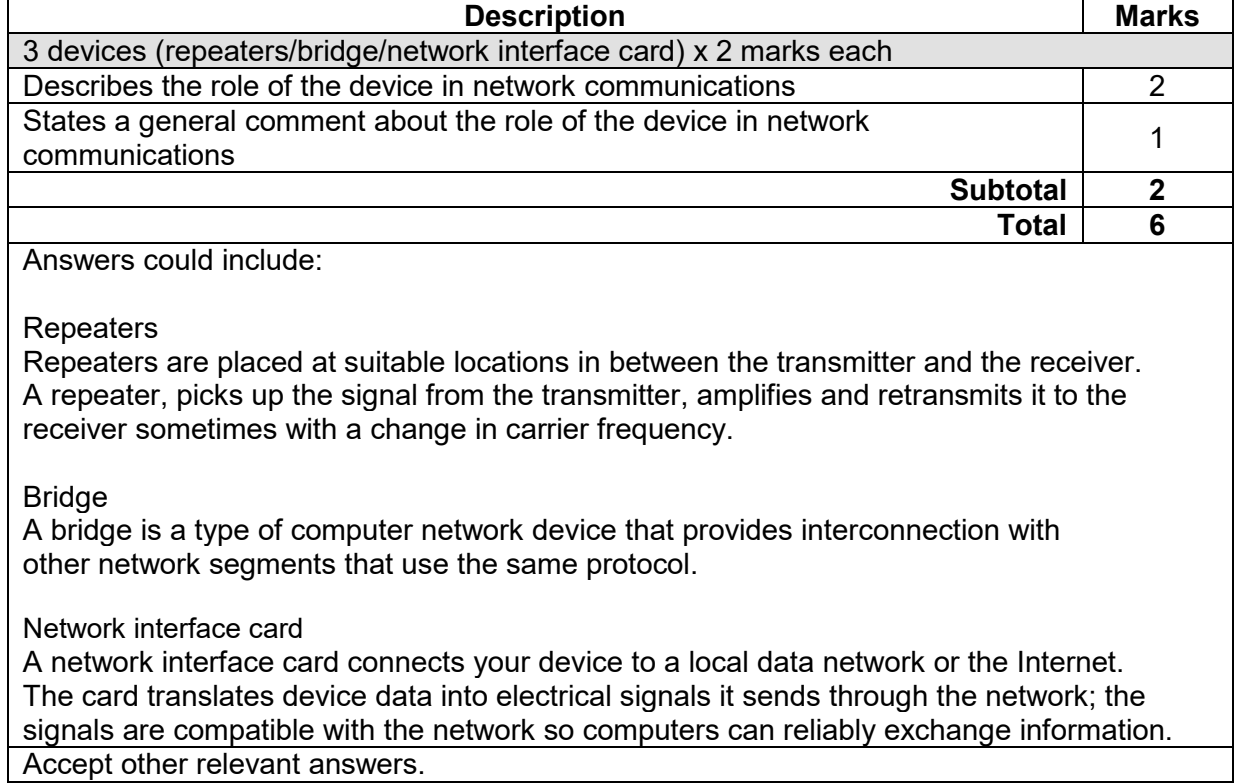

# **Question 18 (9 marks)**

Network security often uses some form of authentication as the first level of protection

(a) List **two** advantages of using passwords to ensure the security of networks. (2 marks)

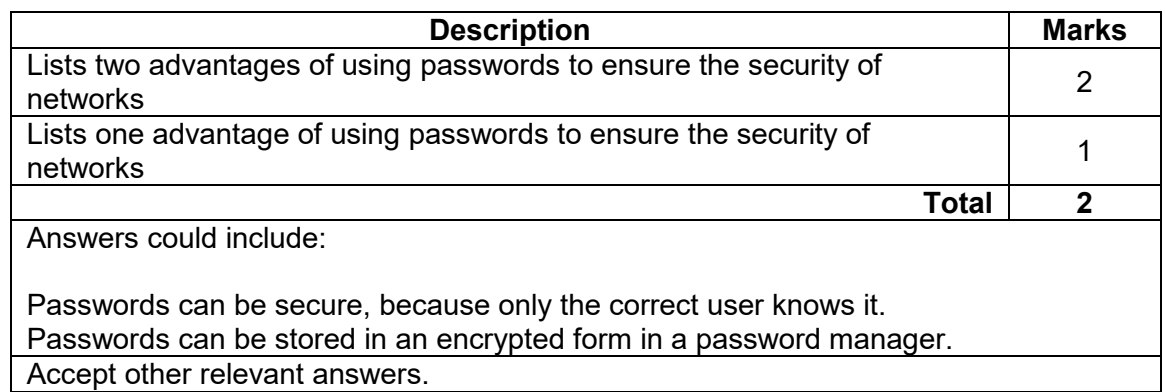

(b) List **two** disadvantages of using passwords to ensure the security of networks. (2 marks)

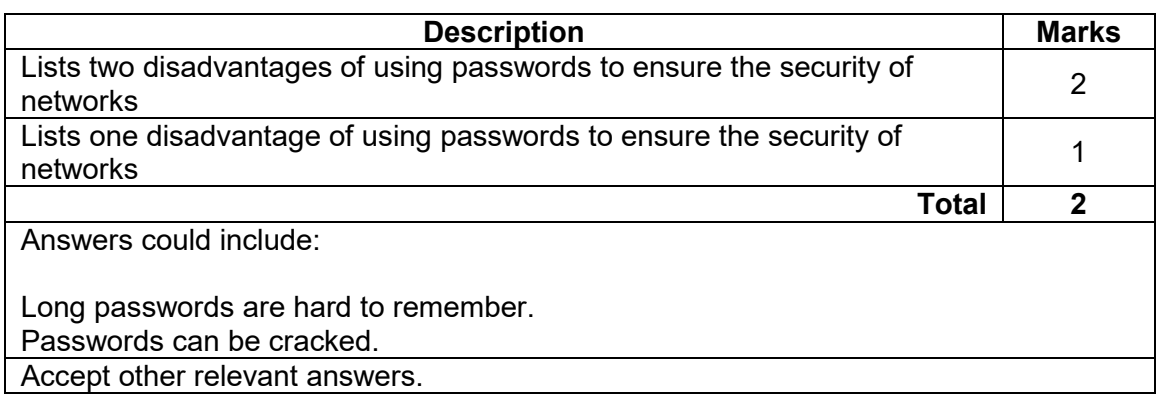

(c) List **two** other methods that could be used to authenticate a user to a networked computer.

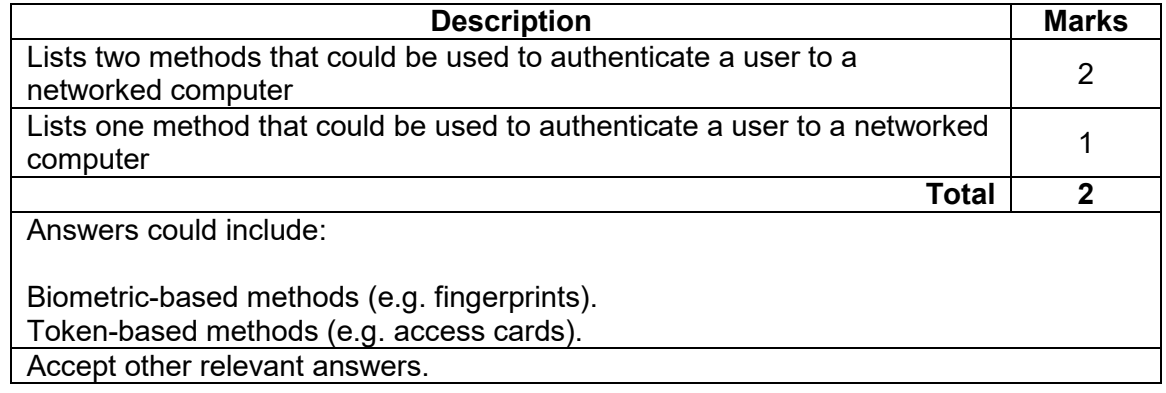

# **COMPUTER SCIENCE 14 MARKING KEY**

# **Question 18** (continued)

(d) Phishing is a popular strategy used to compromise the security of networks. Using an<br>example, explain how phishing works. (3 marks)  $example$ , explain how phishing works.

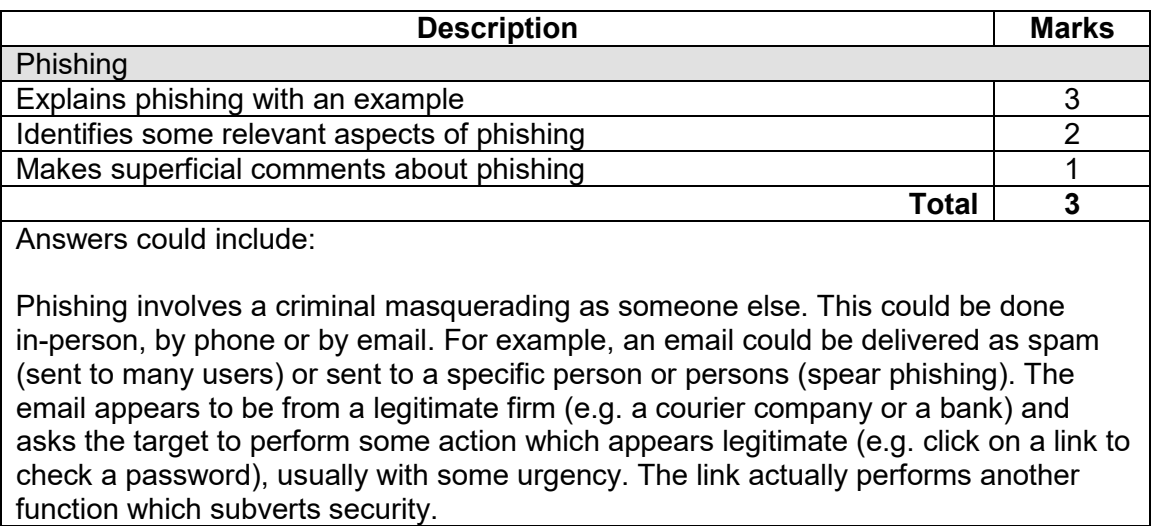

Accept other relevant answers.

## **Question 19 (6 marks)**

Several factors influence the performance of a network, including data collisions and bandwidth.

(a) Describe how data collisions affect network performance. (2 marks)

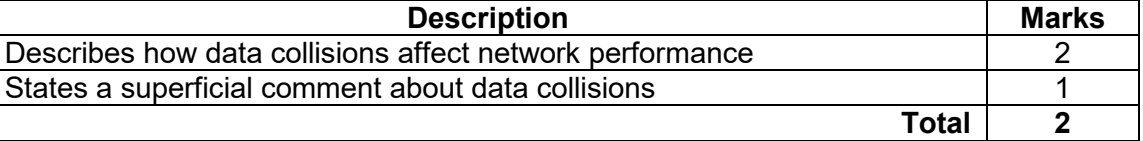

Answers could include:

When two devices on a network try to communicate at the same time. Their signals collide with each other and the transmission fails. The devices attempt to re-transmit at a (usually) random interval. As more devices are added to a network segment, collisions increase and therefore performance is degraded. Accept other relevant responses

(b) State **one** way in which data collisions can be reduced in an Ethernet network. (1 mark)

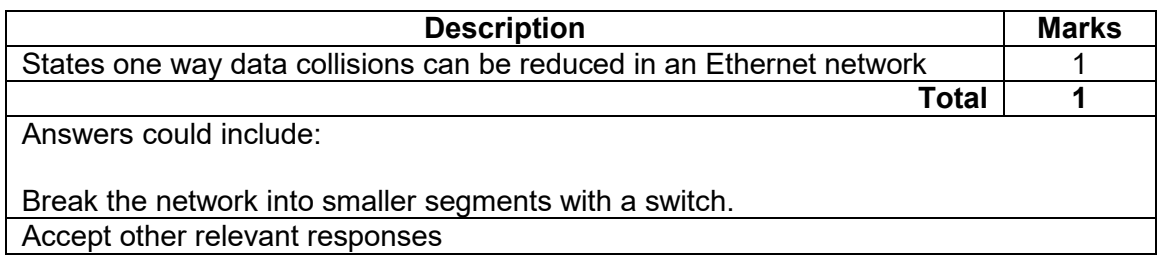

(c) Describe the concept of bandwidth and its effect on performance.

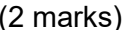

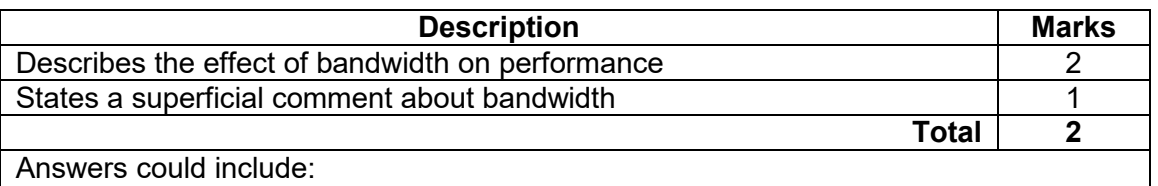

The bandwidth of a communications channel is the amount of data that can be transmitted across the channel in a given period (often stated in bits per second). The greater the bandwidth, the better the performance. Also accept: bandwidth is a measure of the width of a frequency band.

Accept other relevant responses

(d) If a communications channel has a bandwidth of 10 Mbps, how long will it take to transmit a 25-megabyte file (assuming 8 bits to a byte)? (1 mark)

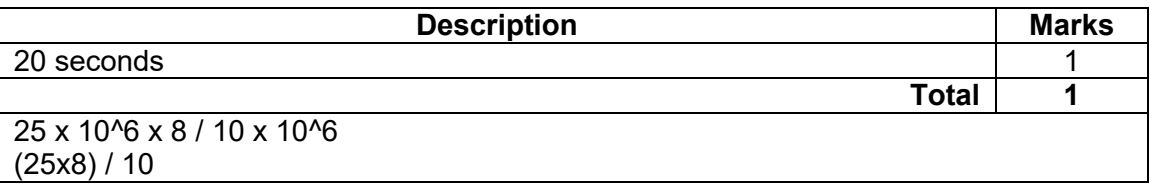

### **COMPUTER SCIENCE 16 MARKING KEY**

# **Question 20 (3 marks)**

Using an example, explain the ethical implications of the use of data mining.

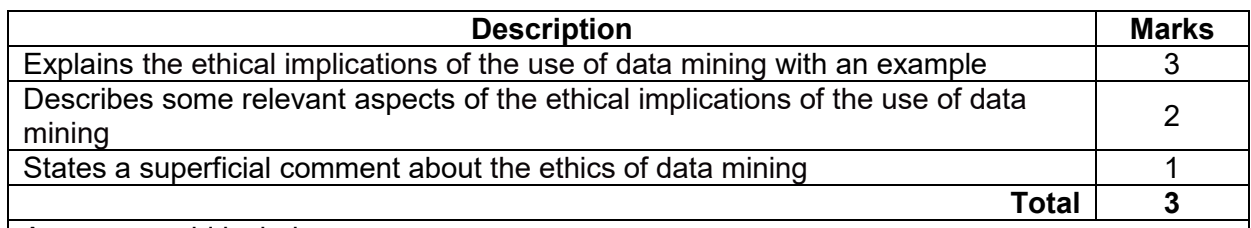

Answers could include:

The ethical implications revolve around informed consent. Users may have given consent for a specific use of their data, however data mining by its nature is effectively re-purposing the data, which may not be ethical. The use of personally-identifiable information (PII) is an example. You may provide this information to one body for a specific, agreed purpose, but that does not (ethically) give that body the right to re-use your PII for other purposes or to sell your PII to another party.

Accept other relevant answers.

# **Question 21 (3 marks)**

Explain the difference between source code, byte code and executable code.

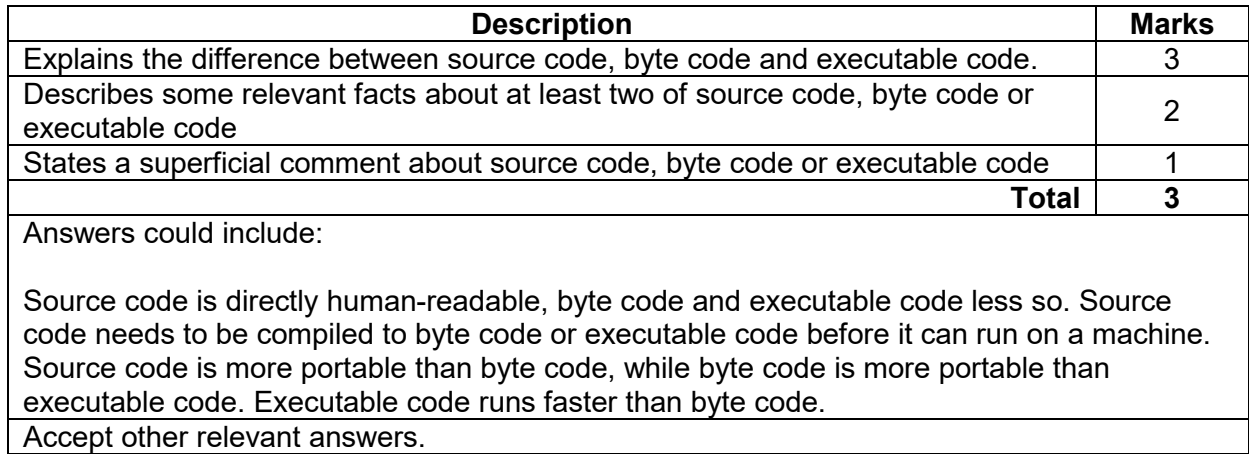

# **Section Two: Extended answer 60% (109 Marks)**

# **Question 22 (35 marks)**

(a) In developing the system solution for Carpark Services, describe the following stages of the systems development life cycle (SDLC) and provide an example of an activity in each stage as it relates to the project. each stage as it relates to the project.

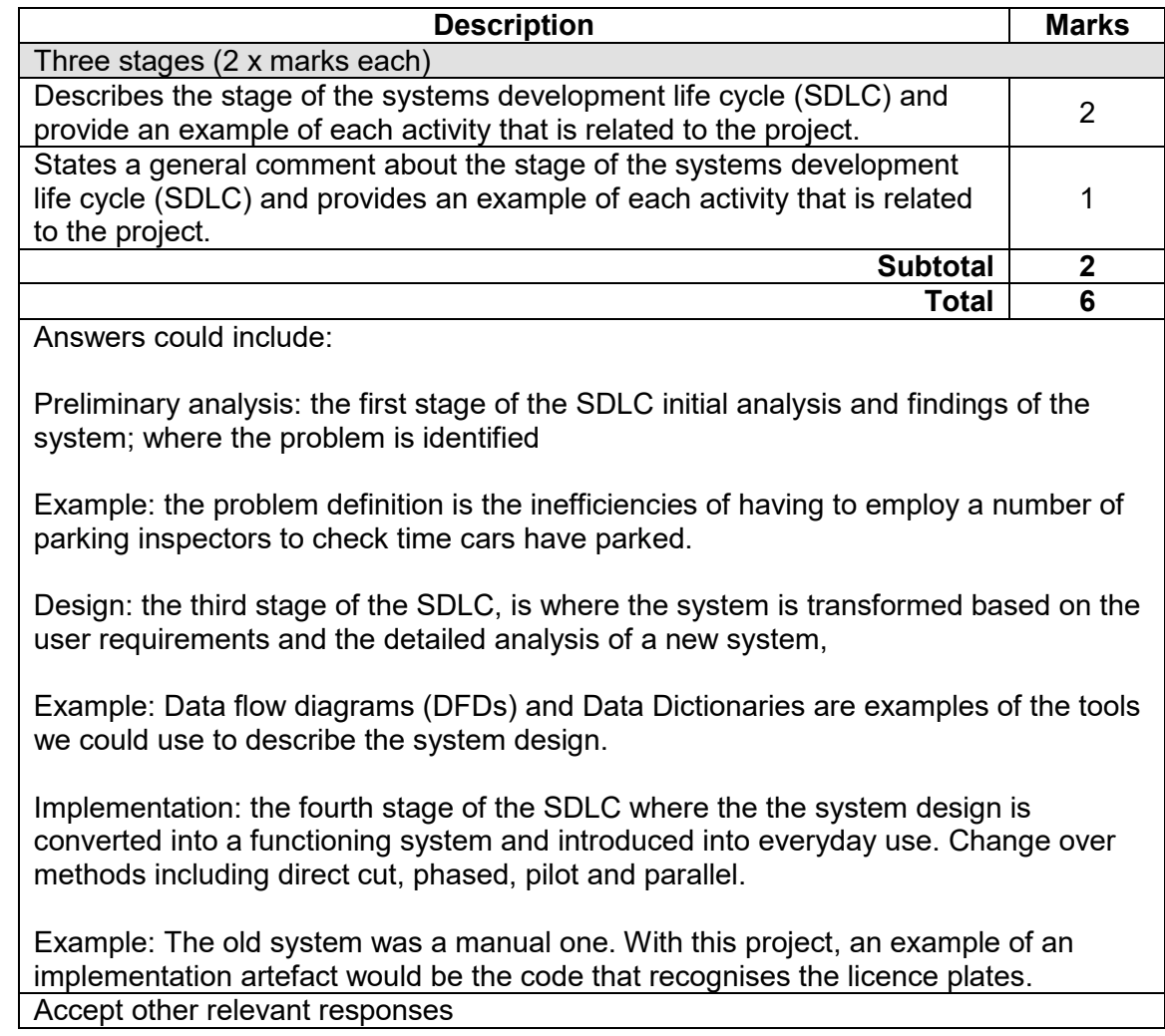

(b) Complete the level 0 Data Flow Diagram (DFD) for Carpark Services. (29 marks)

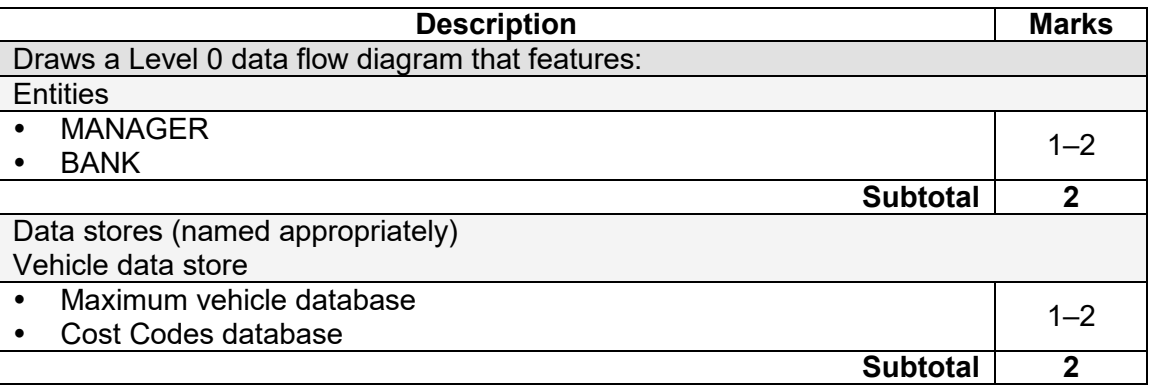

# **Question 22** (continued)

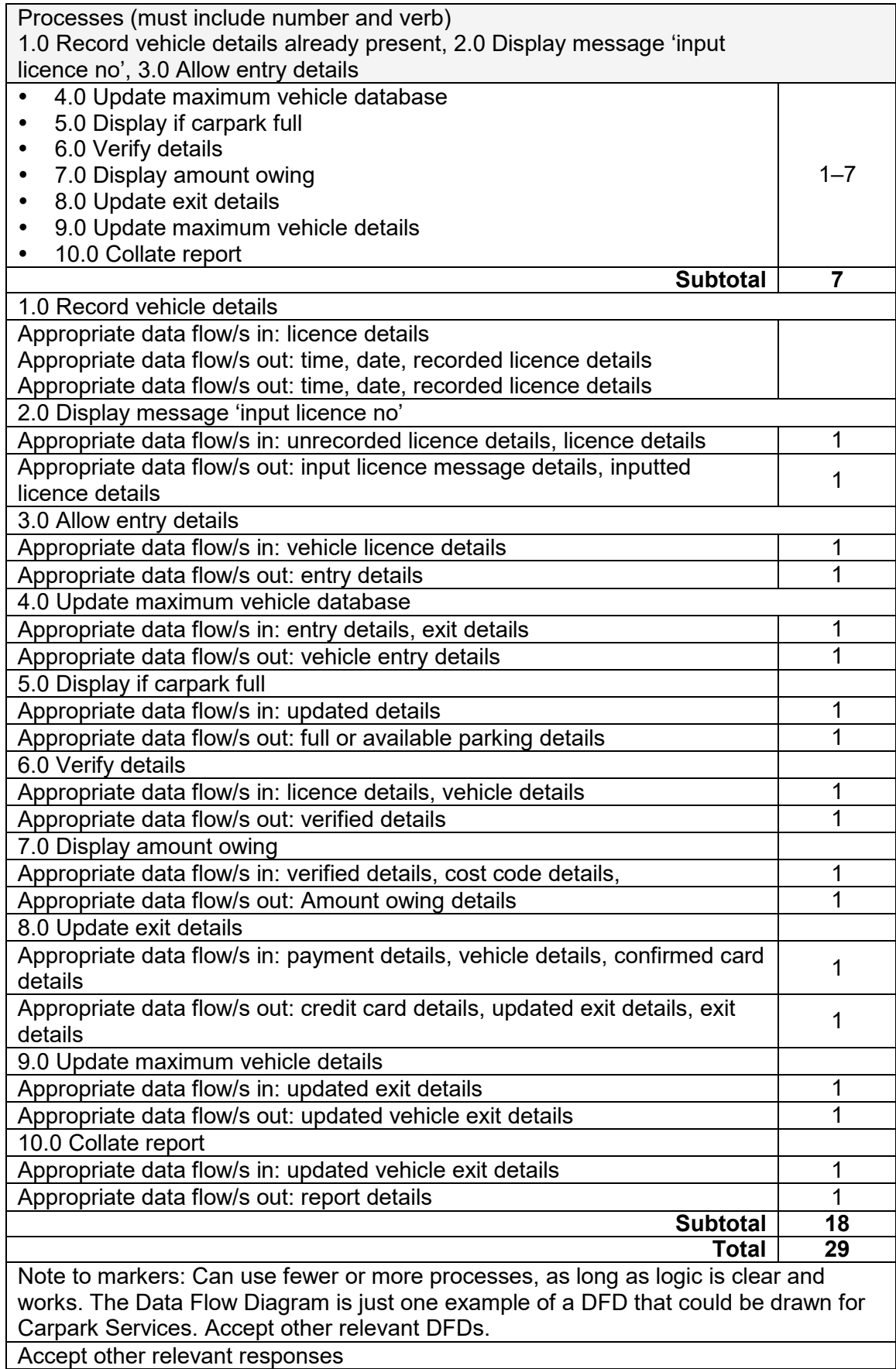

# **MARKING KEY 19 COMPUTER SCIENCE**

# **Question 23 (20 marks)**

- (a) Using Chen's notation, draw an Entity Relationship (ER) diagram that includes the following:
	- names of all primary keys<br>• names of all foreign keys
	- names of all foreign keys
	- relationships
	- cardinality.

You need to resolve all many-to-many relationships. (13 marks)

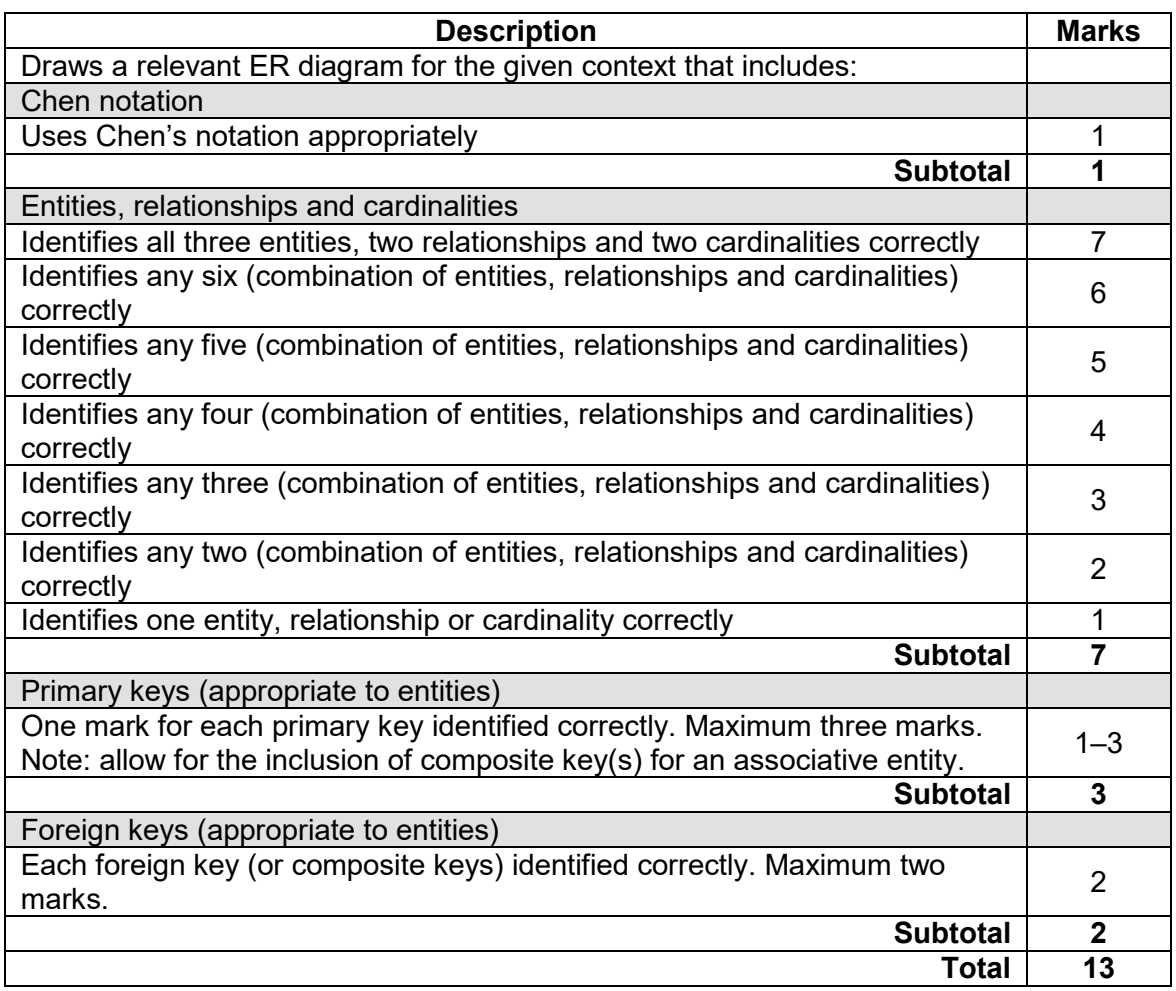

# **Question 23** (continued)

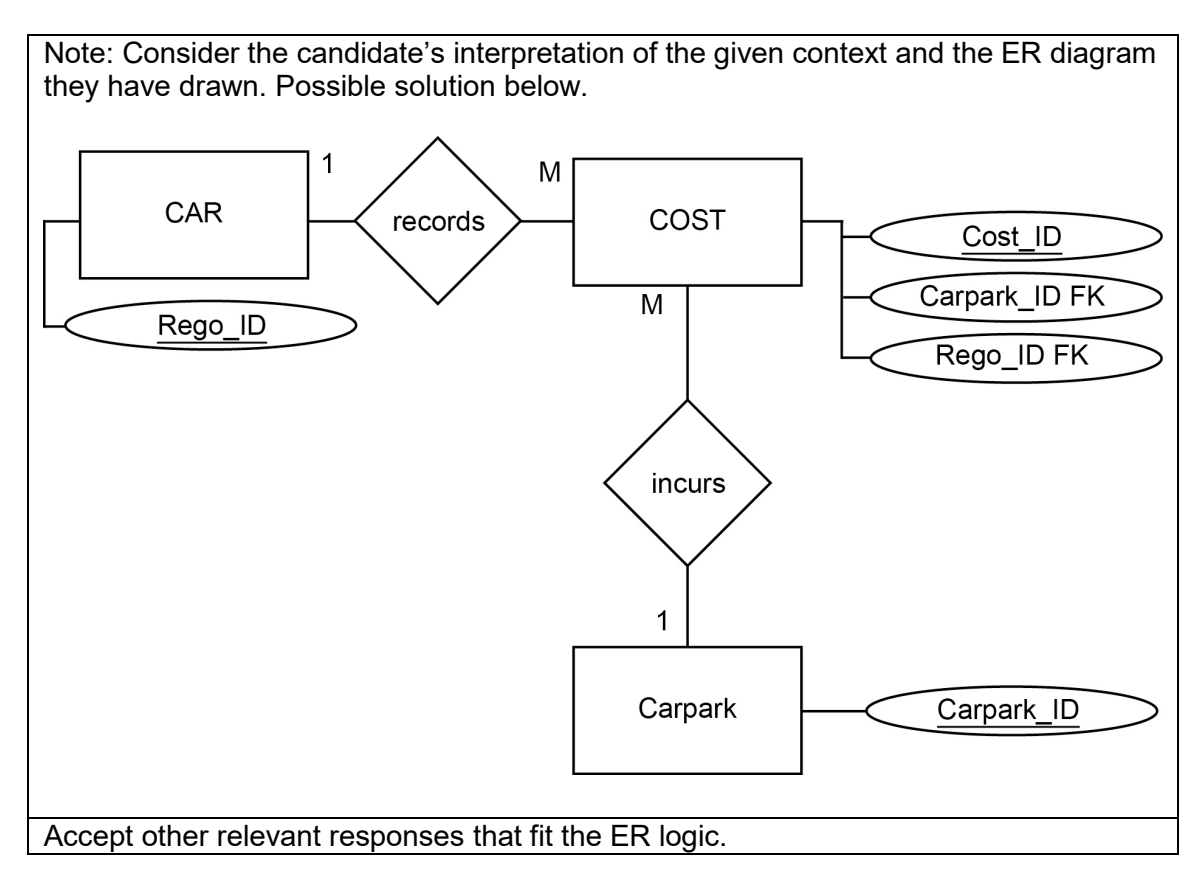

- (b) Refer to your ER solution in part (a) and write a query using Structured Query Language (SQL) that will display the Rego\_ID, entry and exit time of cars that were parked for three hours or more, and have been charged more than \$10 for parking.
	- Rego\_ID
	- Entry\_time
	- Exit\_time
	- Actual Cost (4 marks)

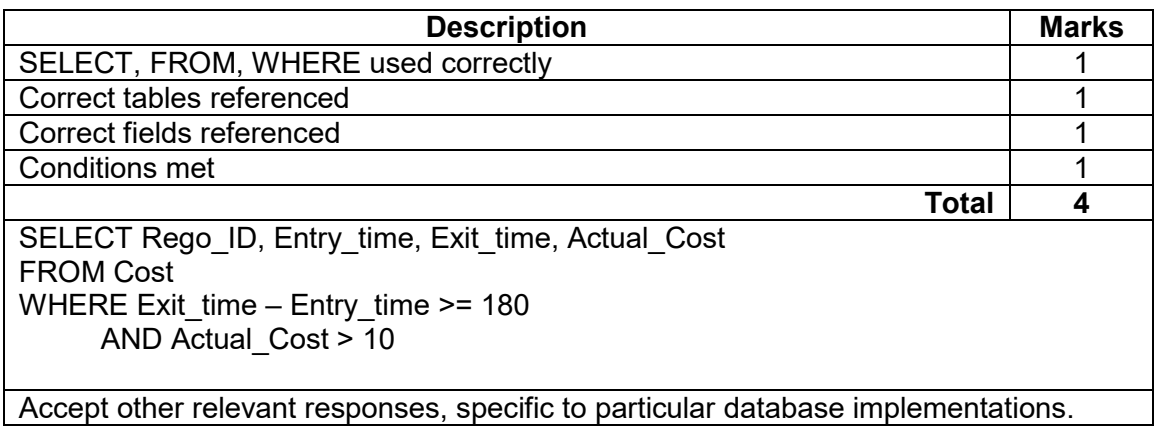

(c) Using the above as an example, explain the difference between 2NF and 3NF.(3 marks)

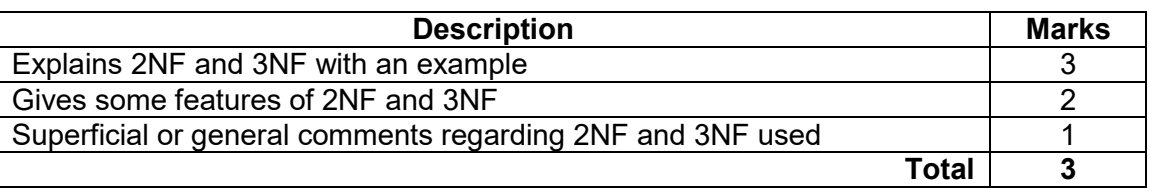

Possible response below.

2NF is usually used in tables with a multiple-field primary key. It is also where each non-key field relates to the entire primary key. Second normal form also occurs when any field that doesn't relate to the primary key is in a separate table.

A relation is in 3NF is it contains no repeating groups, no partial functional dependencies, and no transitive functional dependencies. It is usually used in tables with a single-field primary key. In the carpark data, the Rego ID is the primary key for the CAR table, as each car has its own unique license registration number. Third normal form records do not depend on anything other than a table's primary key. It is where each non-key field is a fact about the key. Values in a row that are not part of that row's key do not belong in the table, and in 3NF they are not there. Third normal form is the final form of normalisation and is the goal for any normalisation that takes place.

Accept other relevant responses.

# **COMPUTER SCIENCE 22 MARKING KEY**

## **Question 24 (23 marks)**

(a) Using the pseudocode on page 22, complete the trace table below to calculate the check digit for the RN '123'. check digit for the RN '123'.

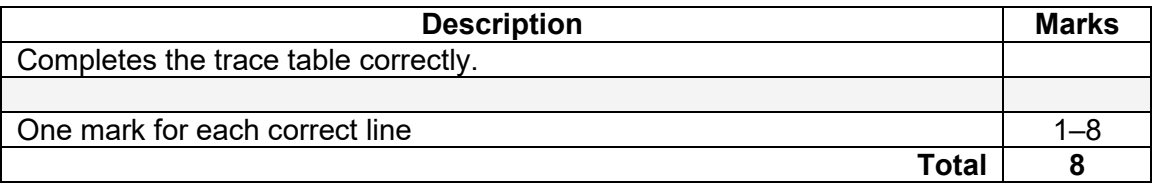

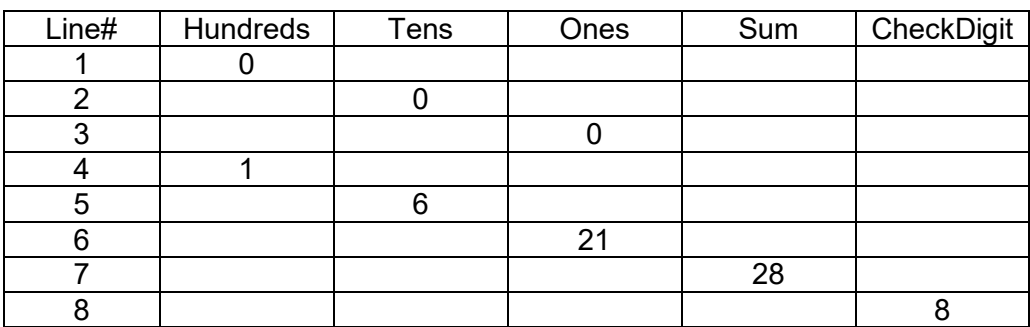

(b) When a ticket is issued, it is time-stamped with a marker that is the time in minutes since the system was started. Write a function to calculate the time (in minutes) spent by a customer in the car park. Use the ticket issue time as a parameter. Assume that there is a library function you can use, called NOW(), that returns the current time in minutes since the system was started. (6 marks)

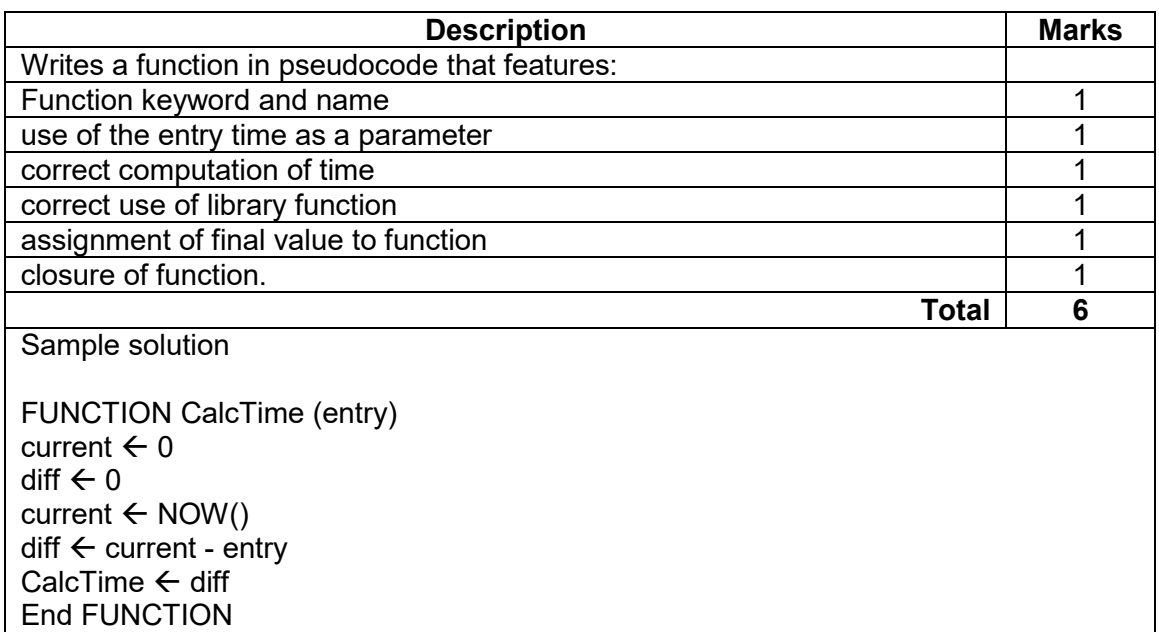

- (c) Using the information below, write a function to calculate the cost of a ticket, given the time spent in the car park. You may wish to use the function you defined in part (b) on page 23 to help you.
	- The first hour is free.
	- The second hour is a single charge of \$5.
	- Between 3-24 hours (inclusive) the cost is \$3 per hour (including the first two hours). After 24 hours, there is a single charge of \$100.

Assume that there is a library function you can use, called INT(), that returns the integer part of a real (floating point) number. For example, INT(0.5) returns 0 (zero), INT(1.0) returns 1 and INT(2.9) returns 2. Remember that there are 60 minutes in an hour.

(9 marks)

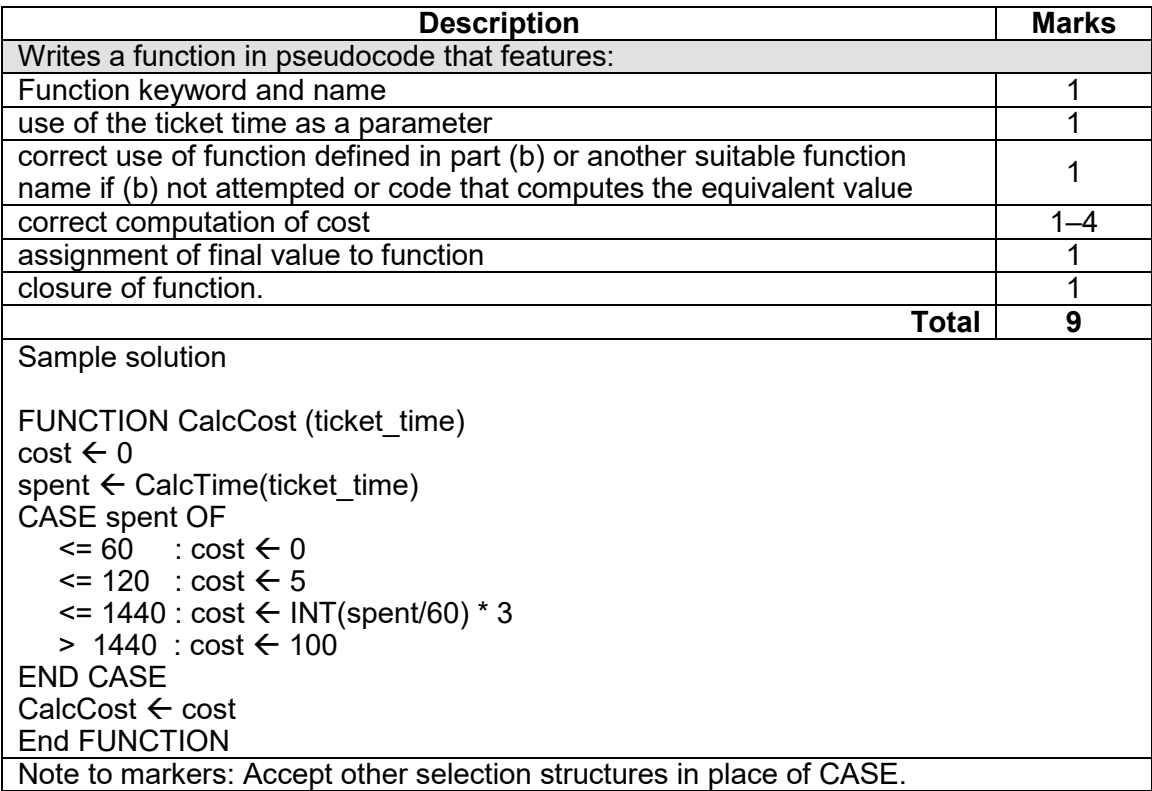

# **Question 25 (31 marks)**

(a) Draw the network diagram for the Carpark Services system which incorporates a payment machine. Include the following network devices and components: Router,<br>Switch, Firewall, Modem, Server, Wireless Access Point. (13 marks) Switch, Firewall, Modem, Server, Wireless Access Point.

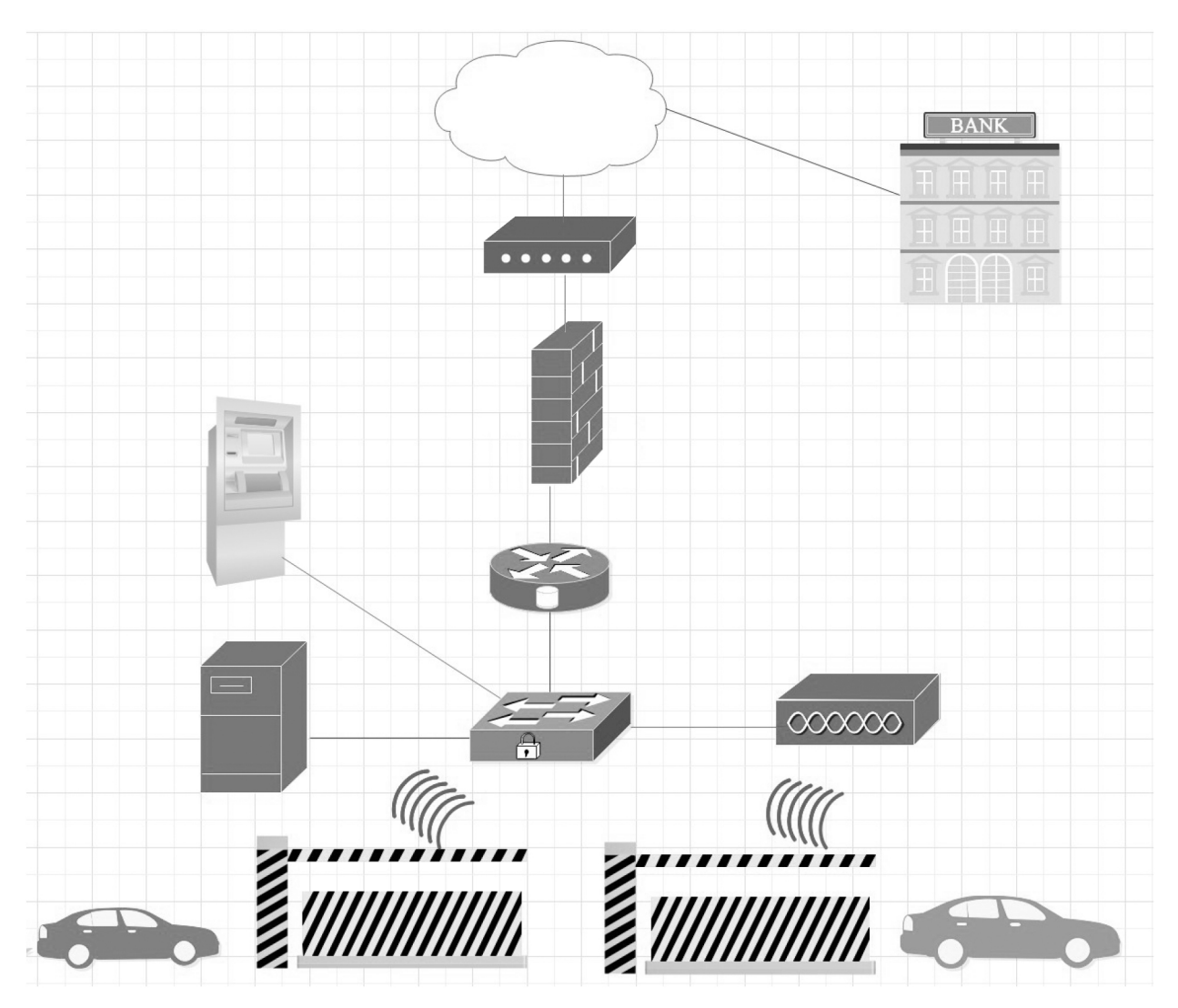

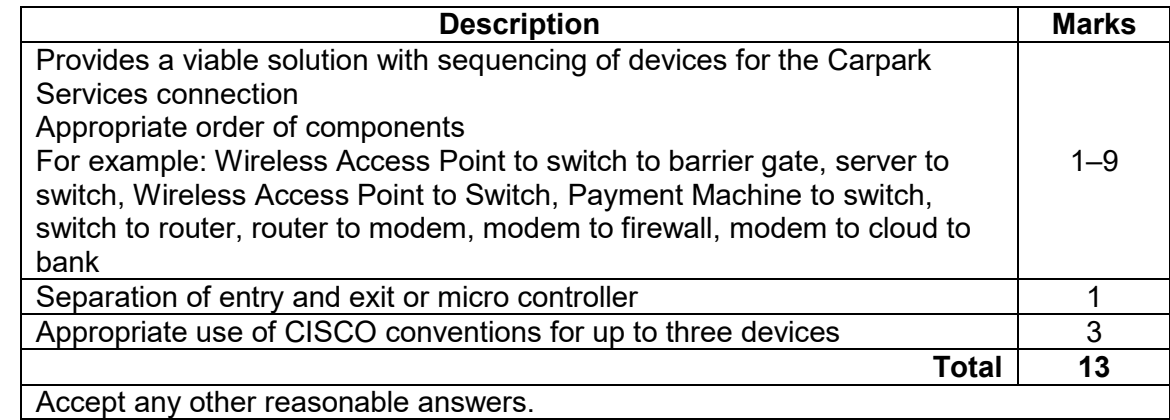

(b) Describe **two** methods that can be used to ensure the security of the Carpark Services network. (4 marks)

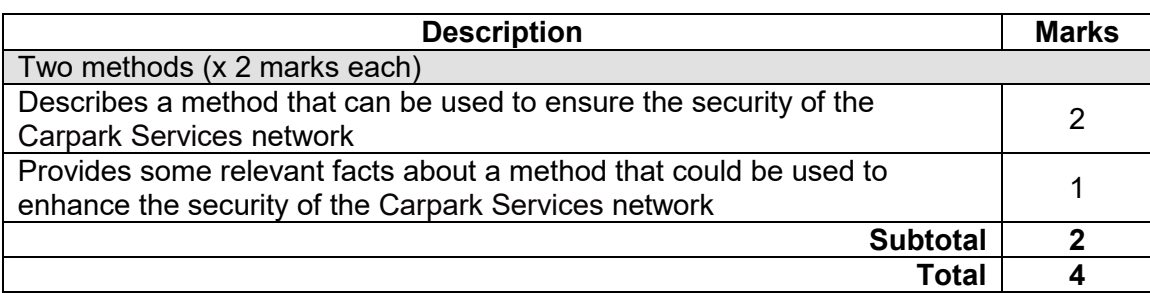

Answers could include:

Encryption could be used at the source and destination nodes on a network or could be used during transport. The source/destination scenario assumes that the parties have a shared secret key or a public/private key pair each. The 'during transport' scenario means that end-user applications do not have to be altered as the encryption occurs at the lower layers.

A firewall is a network security system that monitors and controls incoming and outgoing network traffic, based on predetermined security rules. A firewall typically establishes a barrier between a trusted internal network and an untrusted external network, such as the Internet.

Authentication provides access control for network systems by checking to see if a device's credential match a stored credential thereby ensuring that only authorised devices are recognised on the network. Accept other relevant answers.

### **Question 25** (continued)

(c) For Carpark Services to be able to store its information in the cloud, it requires the use of the Department of Defence (DoD) transmission control protocol/internet protocol (TCP/IP) model. Identify and describe the **four** layers of DoD (TCP/IP), using examples from Carpark Services. (12 marks)

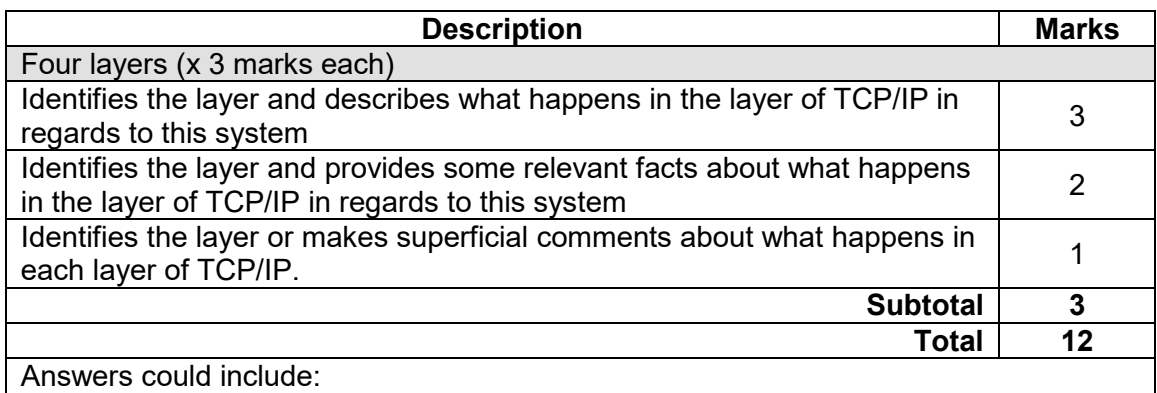

The application layer is the group of applications that require network communication. This includes interaction with the application, data translation and encoding, dialogue control and communication coordination between systems. For example, when a customer inputs payment information.

The transport layer provides a reliable data connection between two devices. It divides the data into packets, acknowledges the packets that it has received from the other device, and makes sure that the other device acknowledges the packets it receives. For example, ensuring quality of service when connecting to the bank.

The internet layer (also called the network layer) controls the movement of packets around the network. For example connection between router and the bank's network.

The network layer (also called the data link layer or physical layer) handles the physical parts of sending and receiving data using an Ethernet cable, wireless network, network interface card, device driver in the computer, and so on. For example, connection between a Wireless Access Point and switch.

Accept other relevant answers.

Note: There are different names for the same layers.

(d) Describe how checksums can be used to assure the integrity of the Carpark Services wireless network traffic. The contract of the contract of the contract of the contract of the contract of the contract of the contract of the contract of the contract of the contract of the contract of the contract of the

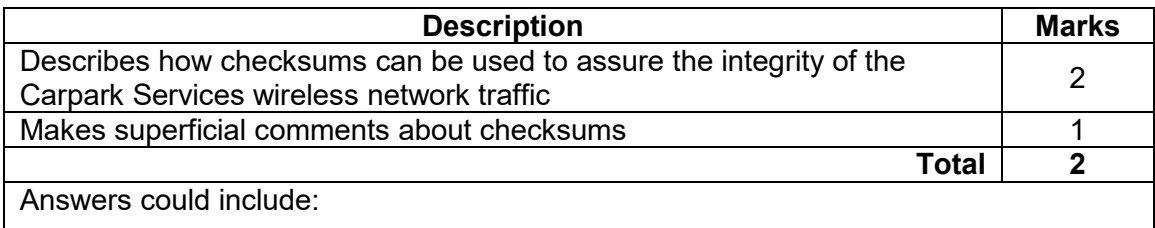

A checksum is the result of a hash (or other function) computed on a data packet. The checksum is usually sent with the data packet. The checksum of the data packet can be re-computed at the destination and cross-checked. If a data error occurs in transmission, the corrupted packet can be re-requested and re-transmitted. Accept other relevant answers.

### **ACKNOWLEDGEMENTS**

**Question 9** Answer adapted from: Vassallo, T. (2017). *A checklist for key issues in software development agreements*. Retrieved August, 2020, from https://www.mdplaw.com.au/insights-publications/software-developmentagreement **Question 25(b)** Paragraph 2 from: Firewalling (computing). (2020). In *Wikipedia*. Retrieved August, 2020, from https://en.wikipedia.org/wiki/Firewall \_(computing) Used under Creative Commons attribution-ShareAlike licence. **Question 25(c)** Answer from: Fisher, S. (2019). *What is TCP/IP and how does it work?*

Retrieved August, 2020, from https://www.avast.com/c-what-is-tcp-ip

This document – apart from any third party copyright material contained in it – may be freely copied, or communicated on an intranet, for non-commercial purposes in educational institutions, provided that it is not changed and that the School Curriculum and Standards Authority is acknowledged as the copyright owner, and that the Authority's moral rights are not infringed.

Copying or communication for any other purpose can be done only within the terms of the *Copyright Act 1968* or with prior written permission of the School Curriculum and Standards Authority. Copying or communication of any third party copyright material can be done only within the terms of the *Copyright Act 1968* or with permission of the copyright owners.

Any content in this document that has been derived from the Australian Curriculum may be used under the terms of the Creative Commons Attribution 4.0 International (CC BY) licence.

An *Acknowledgements variation* document is available on the Authority website.

*Published by the School Curriculum and Standards Authority of Western Australia 303 Sevenoaks Street CANNINGTON WA 6107*